## SAP ABAP table V\_TWISPC\_ZPSPL {Generated Table for View}

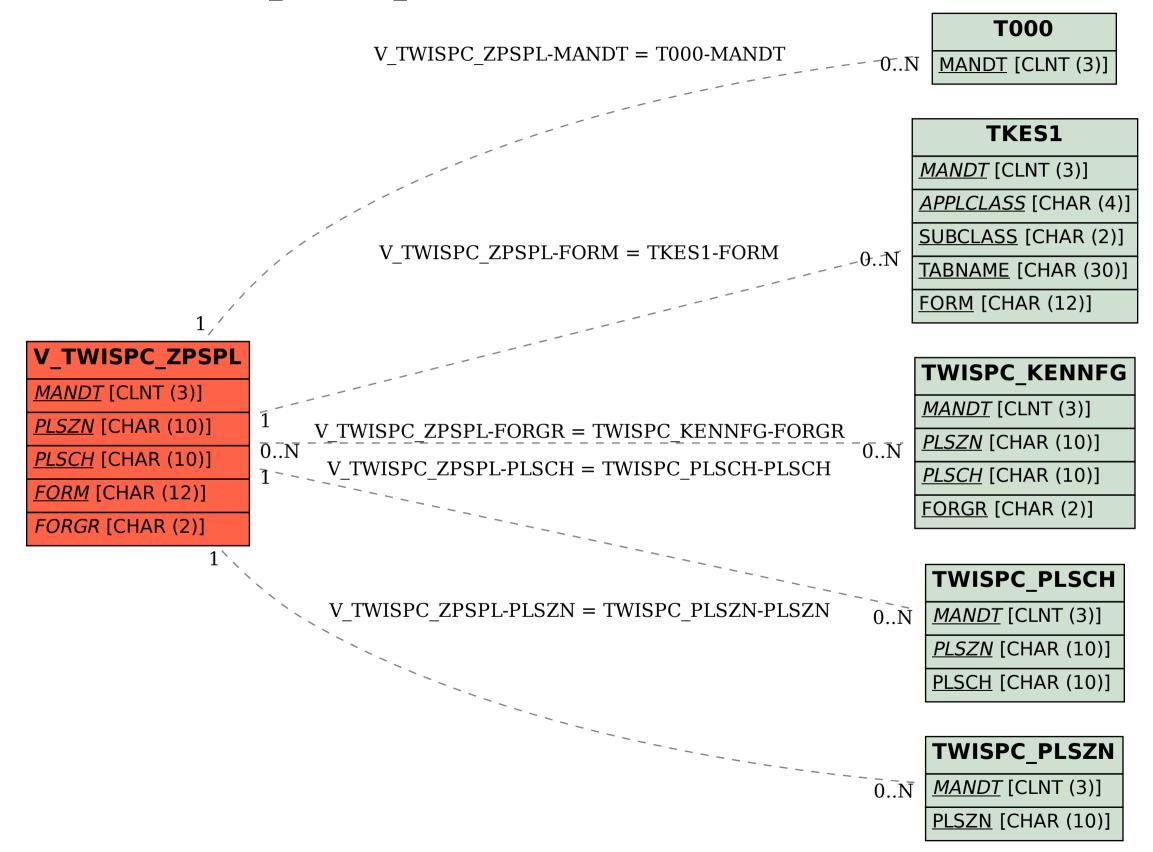